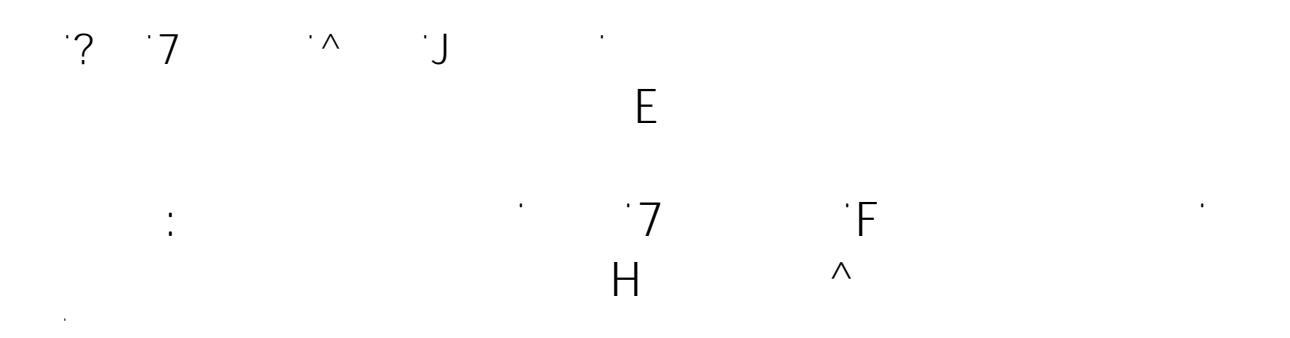

 $\mathcal{O}(\mathcal{O}(n))$  , where  $\mathcal{O}(\mathcal{O}(n))$  , where  $\mathcal{O}(\mathcal{O}(n))$ 

Microsoft hat es ja gut gemeint, indem im Posteingang die E-Mails nach Relevanz sortiert werden. Für den Einen ist das evt. ein Segen, für den Anderen eher ein Fluch. Schleßlich kostet es je

 $\begin{split} \mathcal{L}_{\mathcal{D}}(\mathcal{L}_{\mathcal{D}}) = \mathcal{L}_{\mathcal{D}}(\mathcal{L}_{\mathcal{D}}) \end{split}$ Verfasser: Frank  $\mathsf{A}$ 

> $\sim$  1  $\sim$  $\frac{1}{2}$  **2**  $\frac{1}{2}$  **4 2** 18:50